## ДИАПАЗОН ЭЛЕКТРОННОЙ ТАБЛИЦЫ

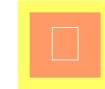

Диапазон (блок, фрагмент) - это любая выделенная прямоугольная часть электронной таблицы

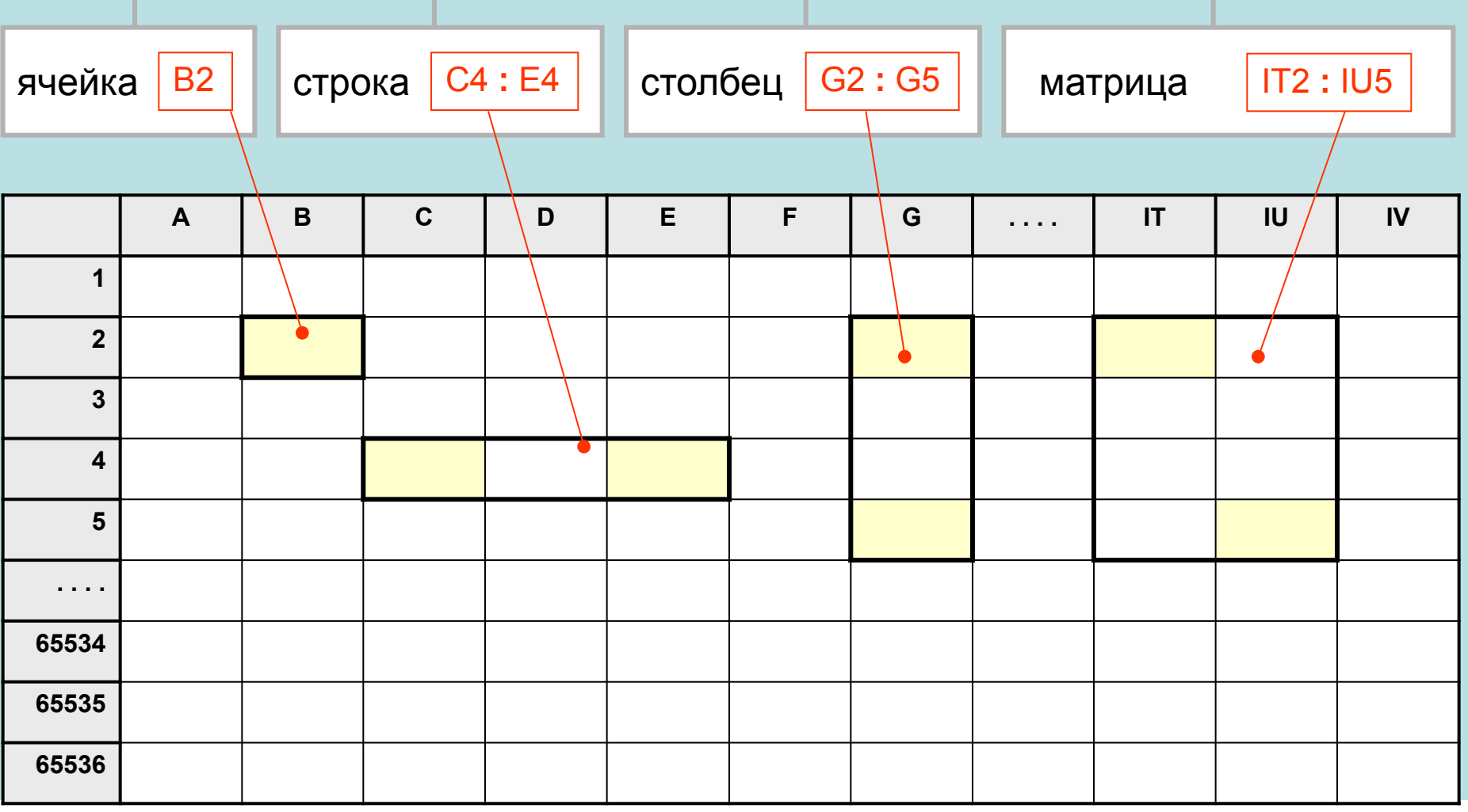

## СТАТИСТИЧЕСКИЕ ФУНКЦИИ ОБРАБОТКИ ДИАПАЗОНОВ

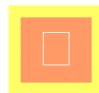

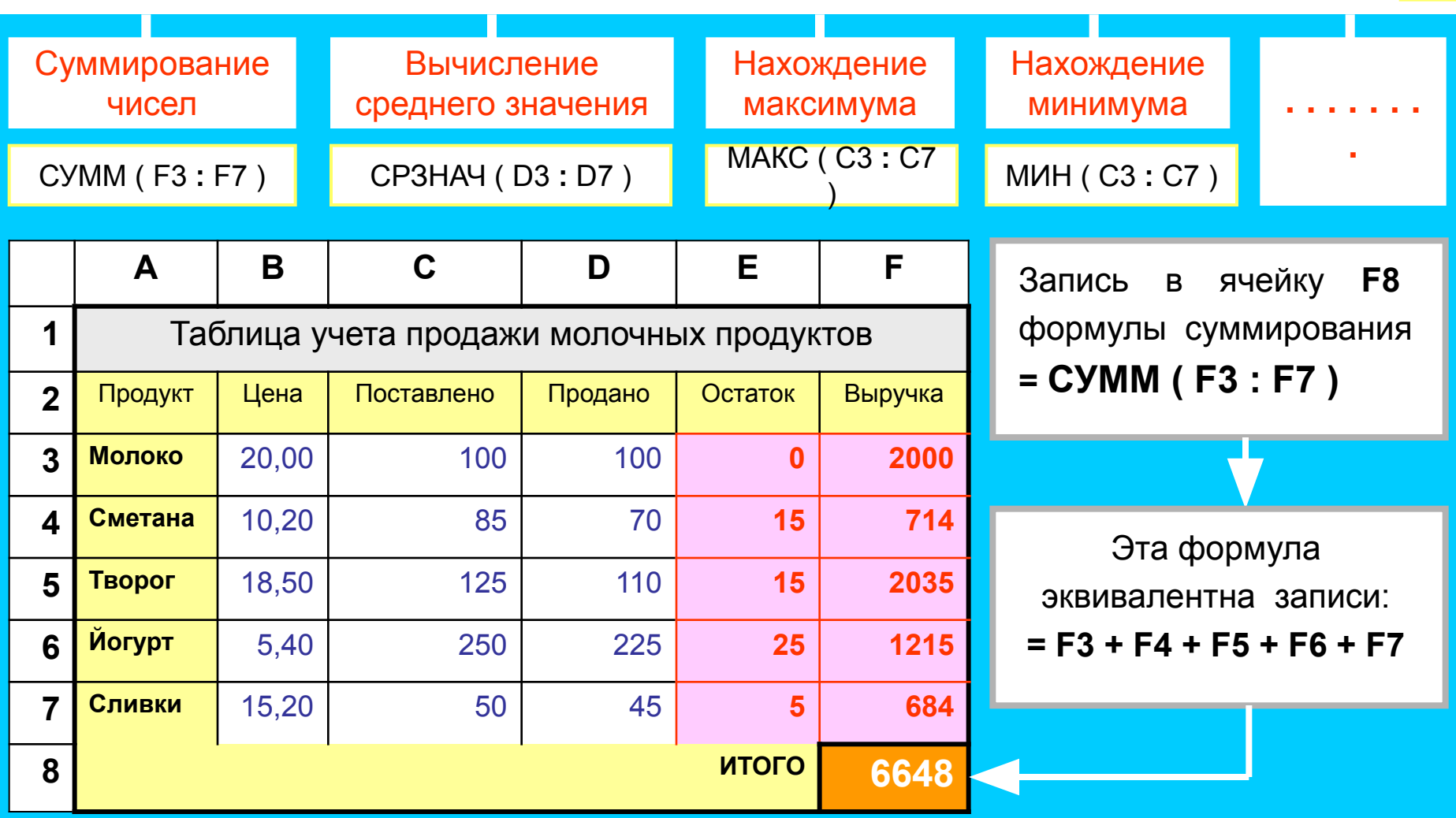

В каждом табличном процессоре имеется набор функций, применяемых к диапазонам. Это суммирование чисел (СУММ), входящих в диапазон, вычисление среднего значения (СРЗНАЧ), нахождение максимального (МАКС) и минимального (МИН) значения и некоторые другие. Такие функции называются СТАТИСТИЧЕСКИМИ.